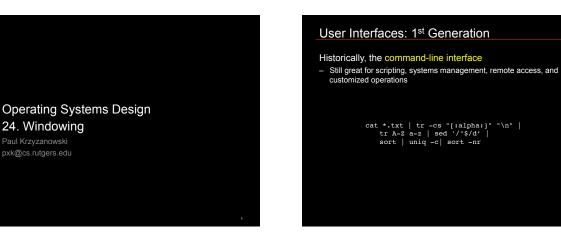

# User Interfaces: 2<sup>nd</sup> Generation

Most users prefer a graphical UI

- Dominant interface:
  - desktop metaphor WIMP (Window, Icon, Menu, Pointer) design paradigm
  - · 1964-1968: Douglas Englebart
  - 1968 demo: mouse, windows, hypermedia links, video teleconferencing 1973: Xerox Alto – PC with GUI, folders, mouse, keyboard

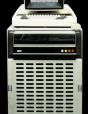

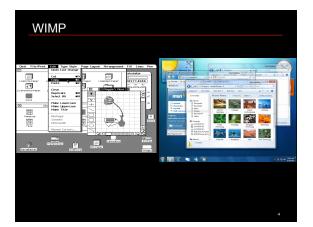

"\n" |

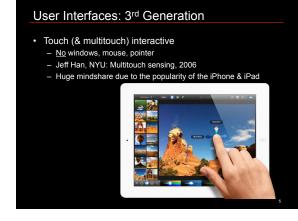

#### Hardware for graphics

- Fundamental interface
- Framebuffe
  - · Memory buffer containing a video frame
  - · Memory mapped into system's memory space

### Graphics accelerator (GPU)

- Send drawing commands to the GPU, which rasterizes the results onto a framebuffer
- Abstraction libraries: OpenGL, DirectX/Direct3D
- Provide a uniform interface for hardware graphics
- Translate commands into GPU-specific commands
- GPUs are multithreaded; driver may control thread scheduling
  GPU's results are sent sent to the framebuffer

© 2012 Paul Krzyzanowski

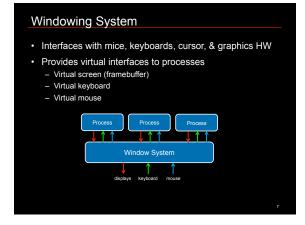

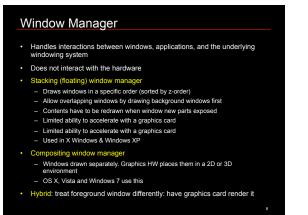

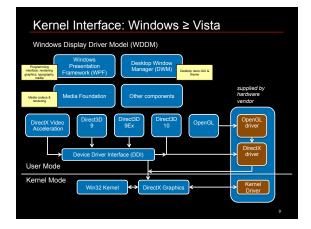

### Windows Display Driver Model

- Virtual video memory (memory protection)
- GPU thread scheduling
- Lots of rendering APIs
  - Legacy: DirectDraw, Direct3D (3..8)
  - Mainline: GDI, Direct3D 9/9Ex, OpenGL
- New: Direct3D 10, Windows Presentation Foundation
- Separate rendering from device management
  - Direct3D 10 manages graphics
  - DXGI component manages
- Adapters, display modes, output, gamma/color, monitor controls
- Desktop Window Manager
- Composited desktop

## Virtual desktop

- Large virtual desktop (64K × 64K)
- · Portions are mapped to monitors through views

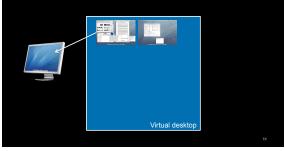

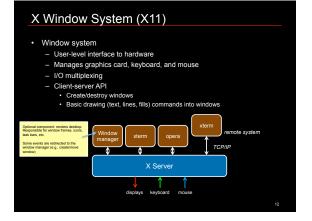

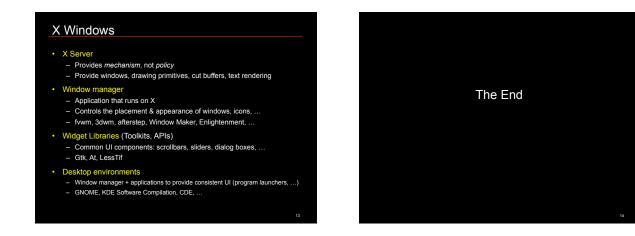